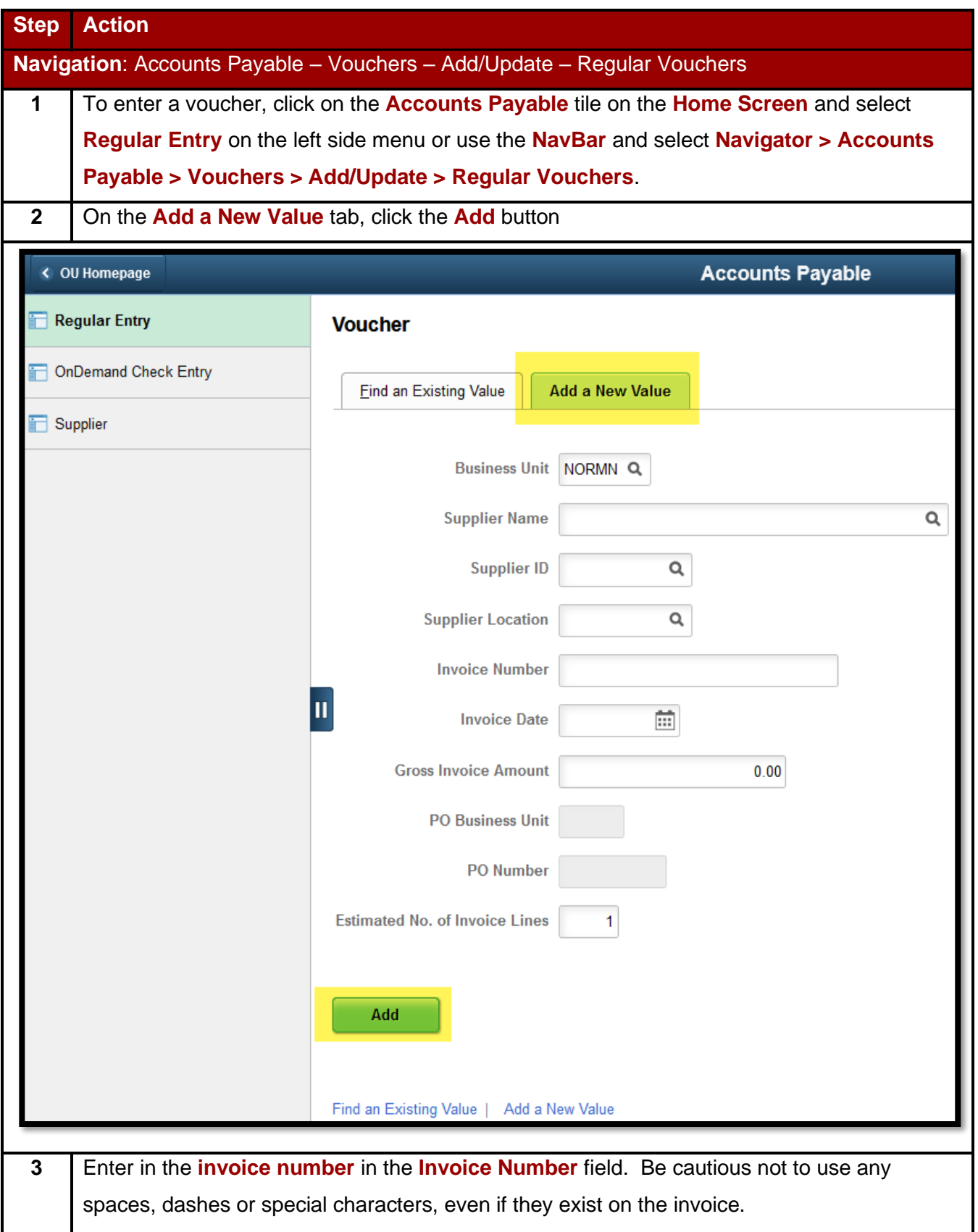

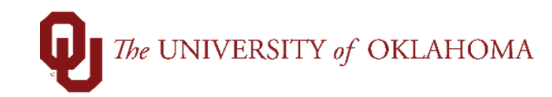

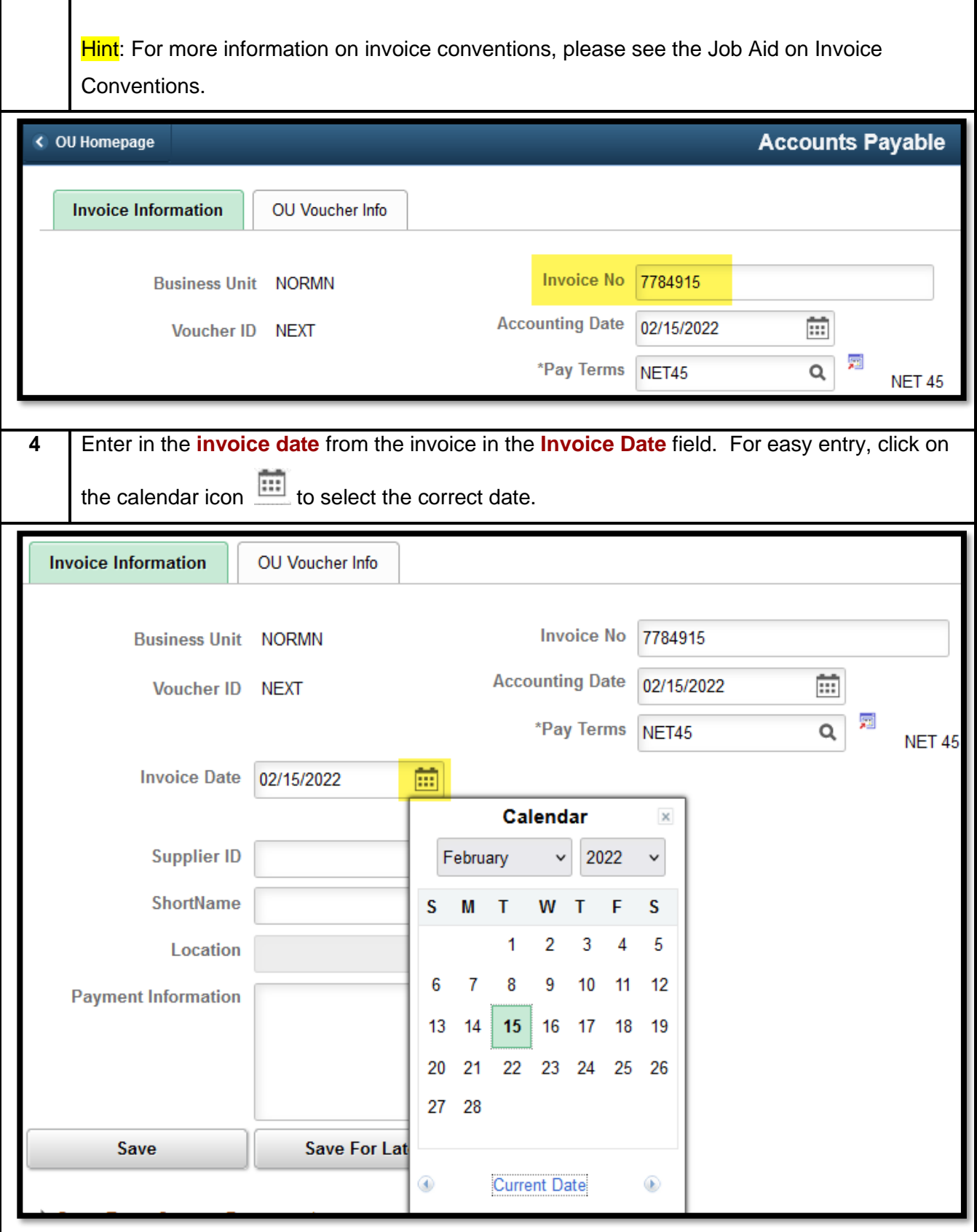

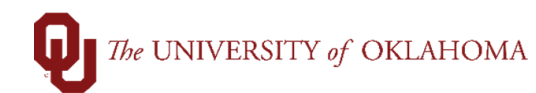

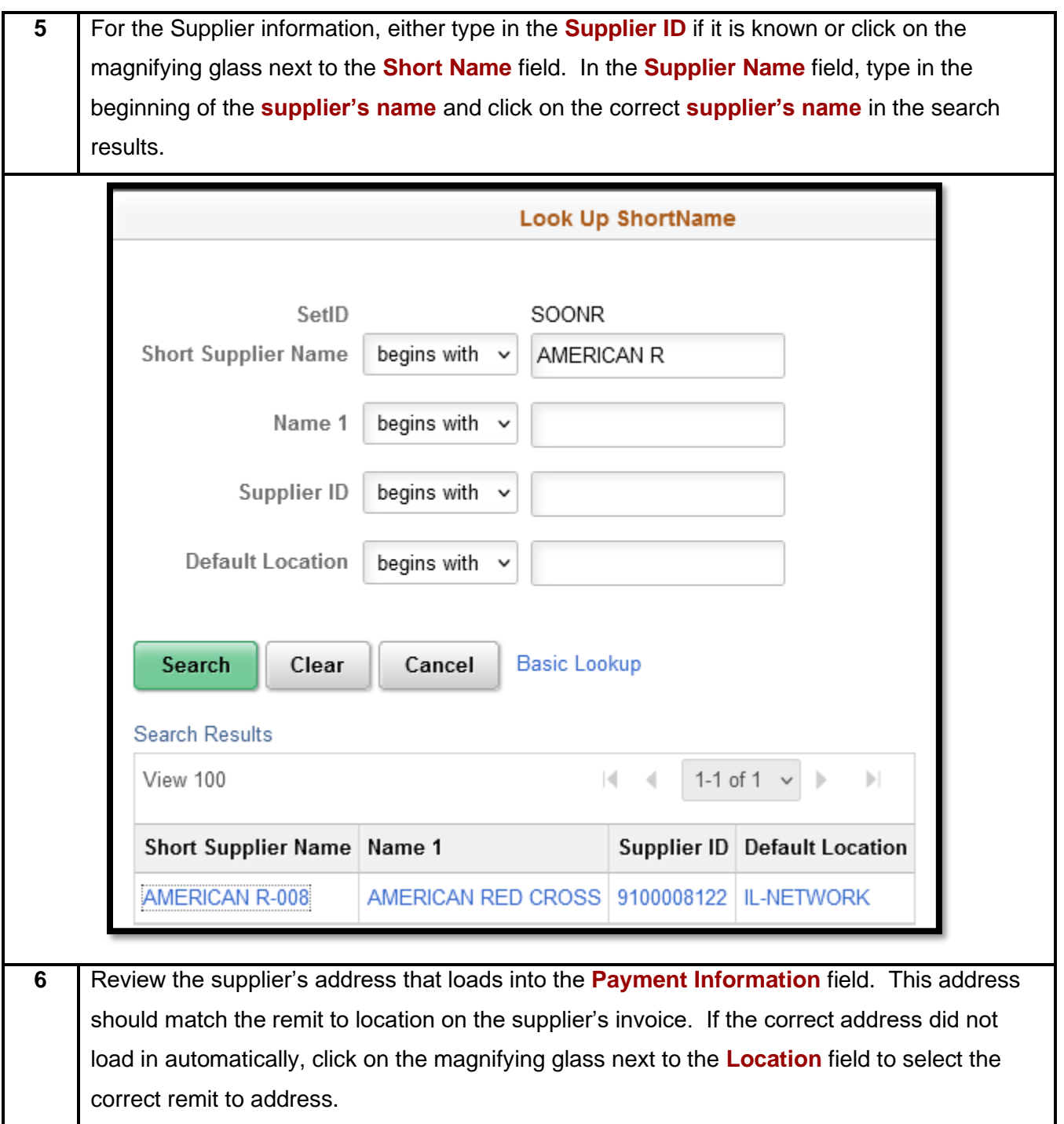

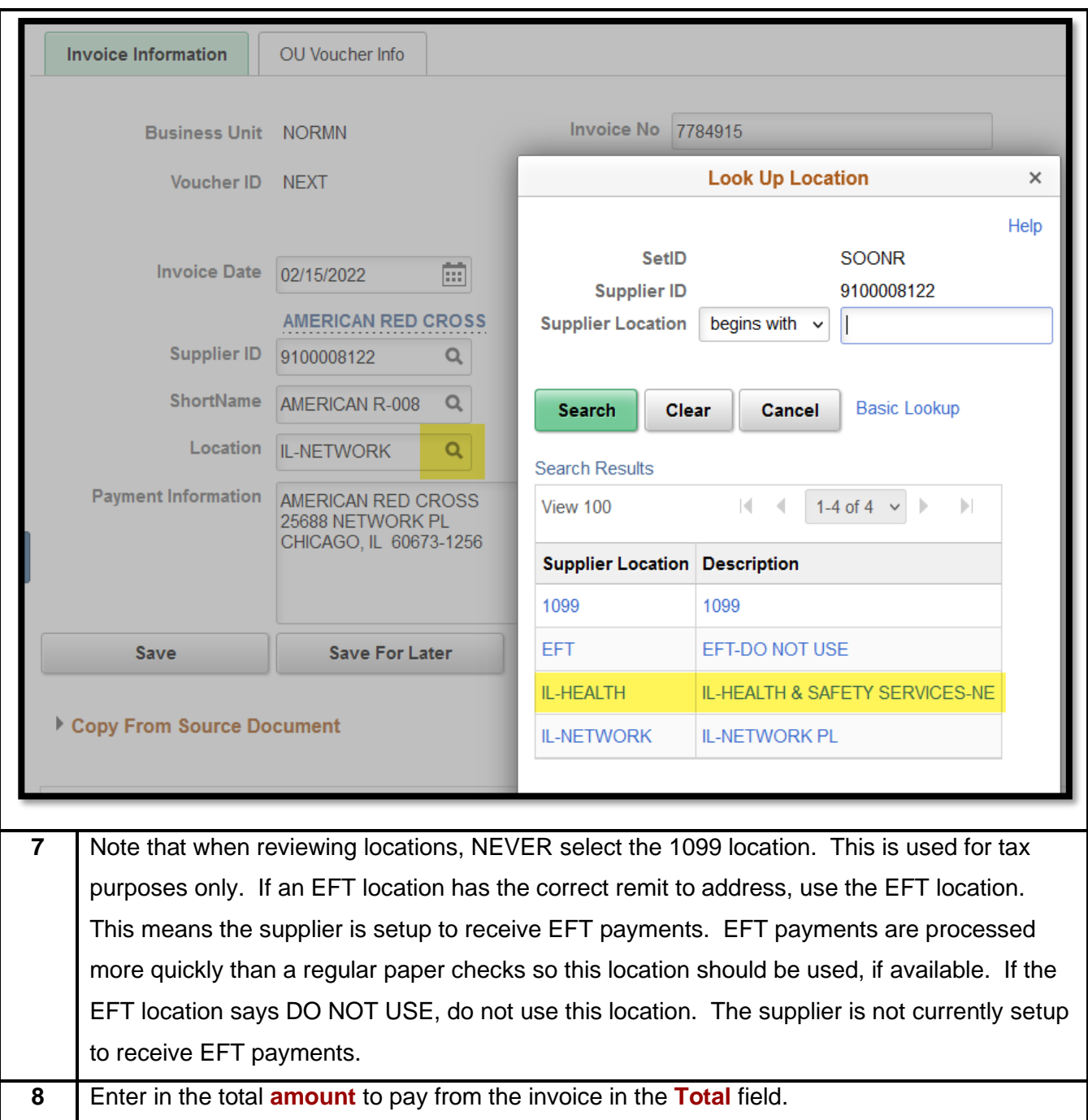

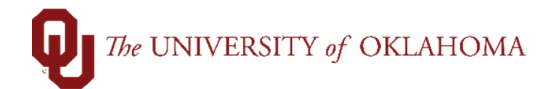

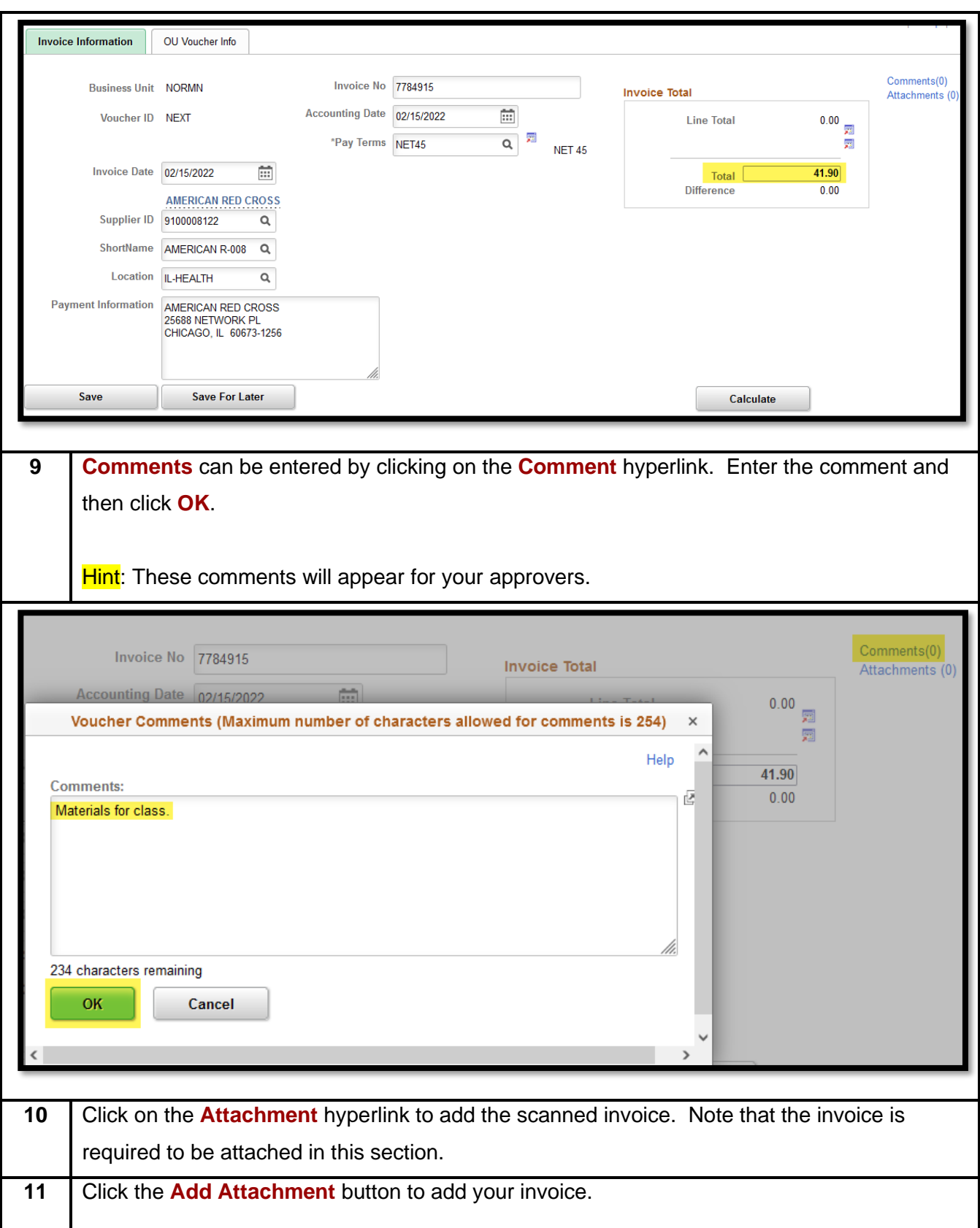

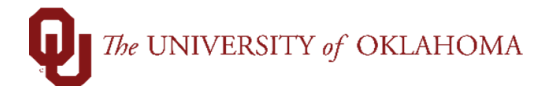

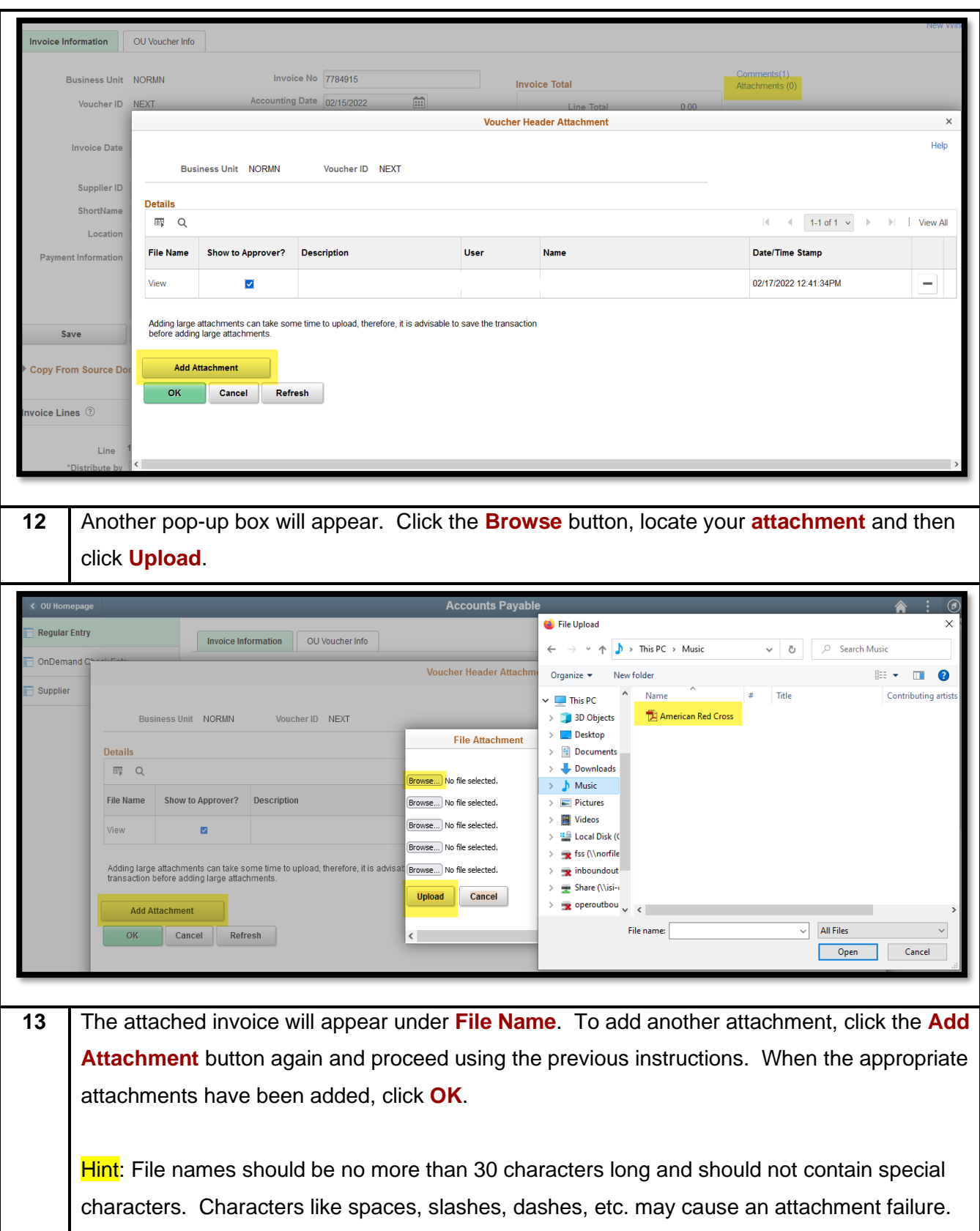

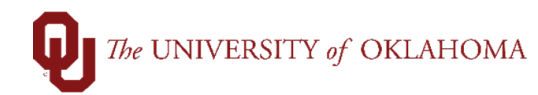

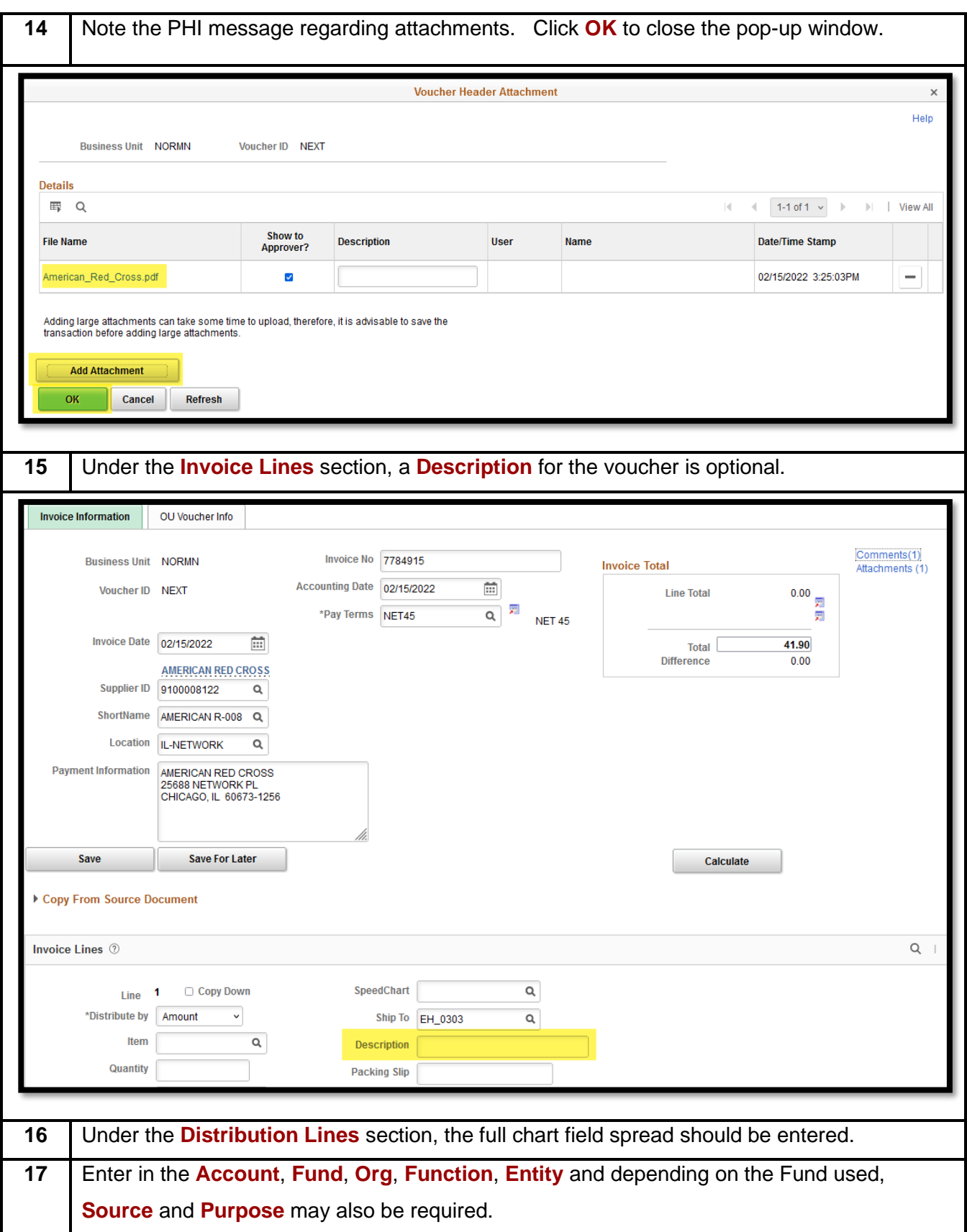

Voucher Entry

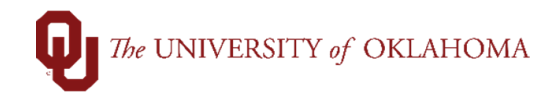

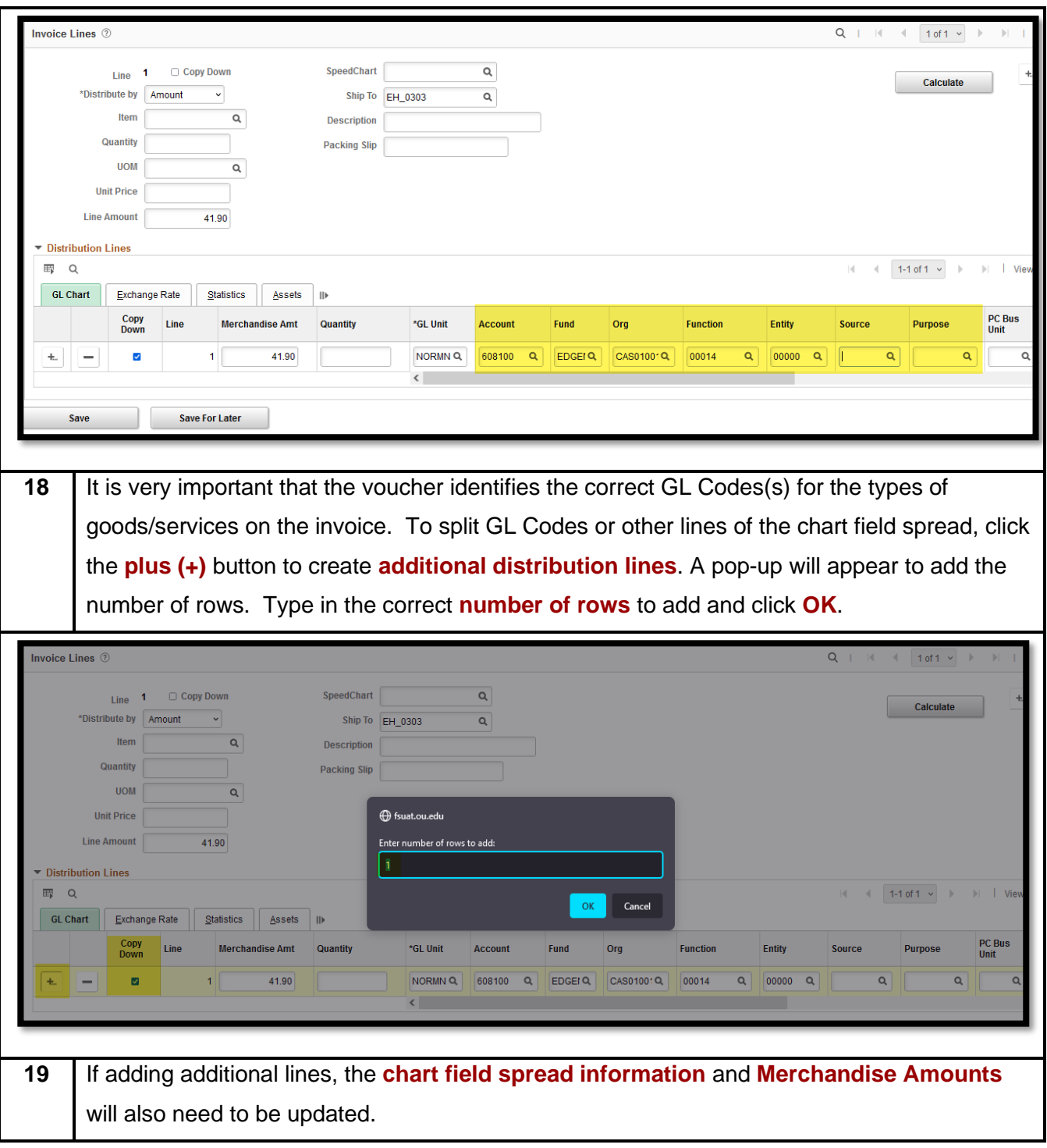

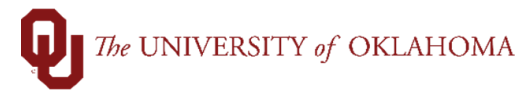

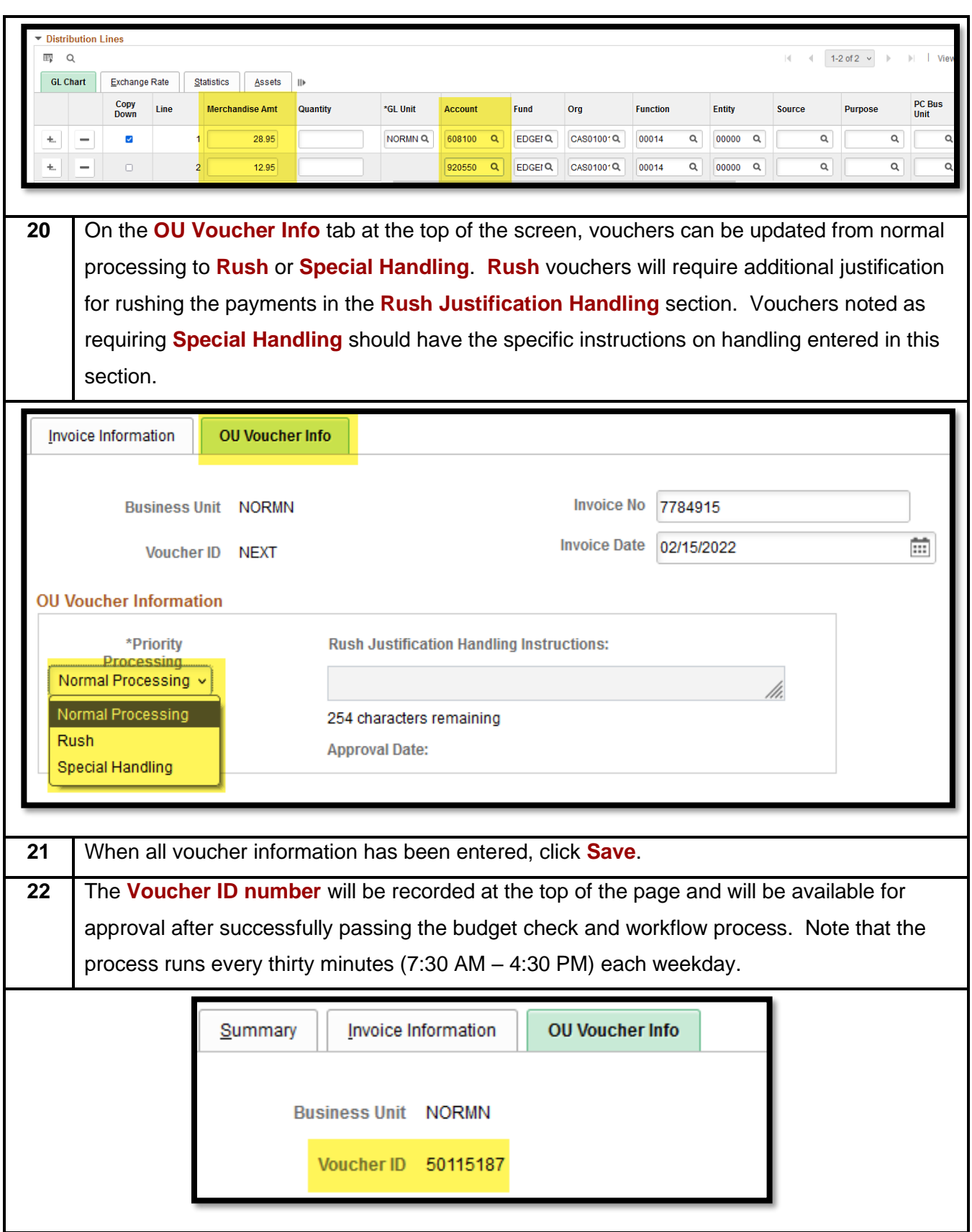

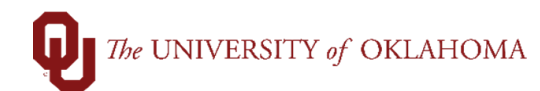

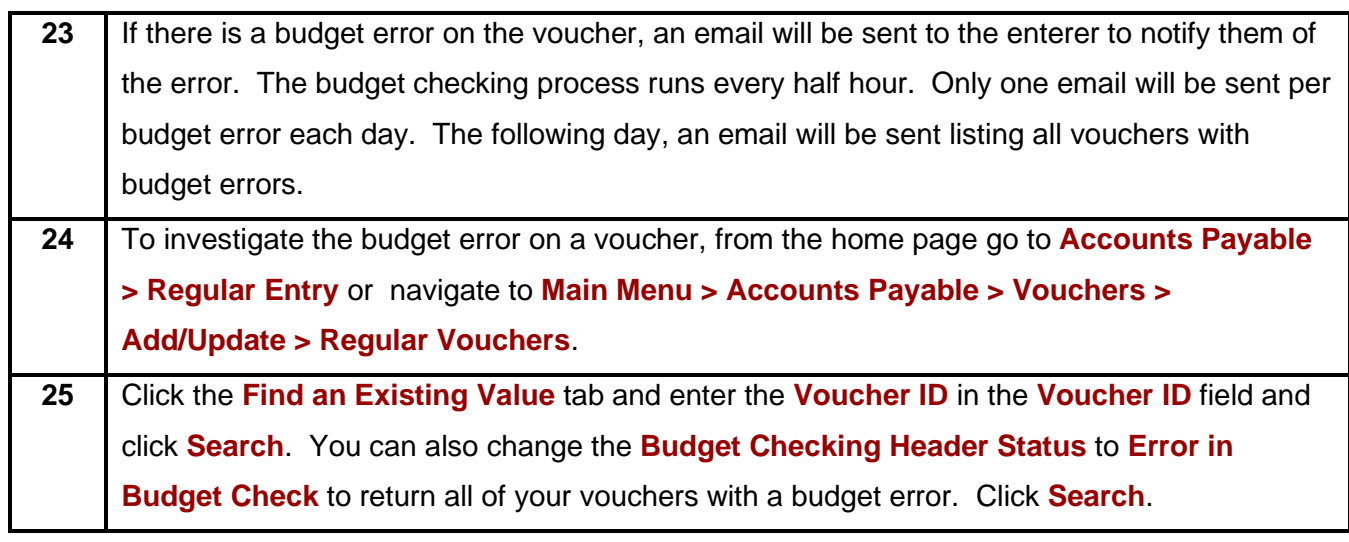

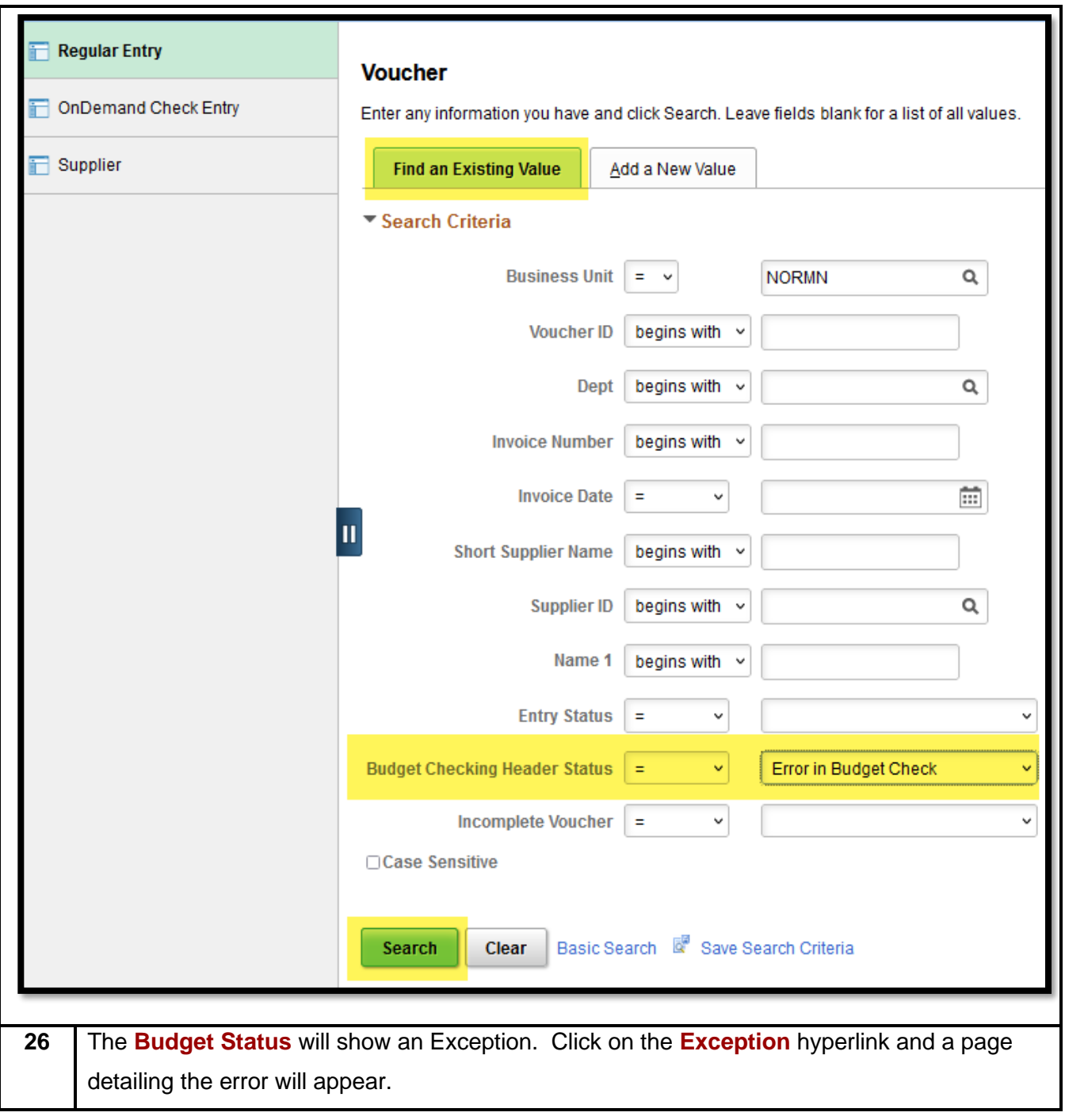

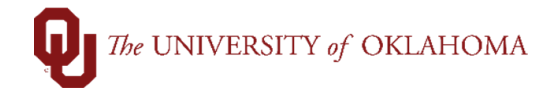

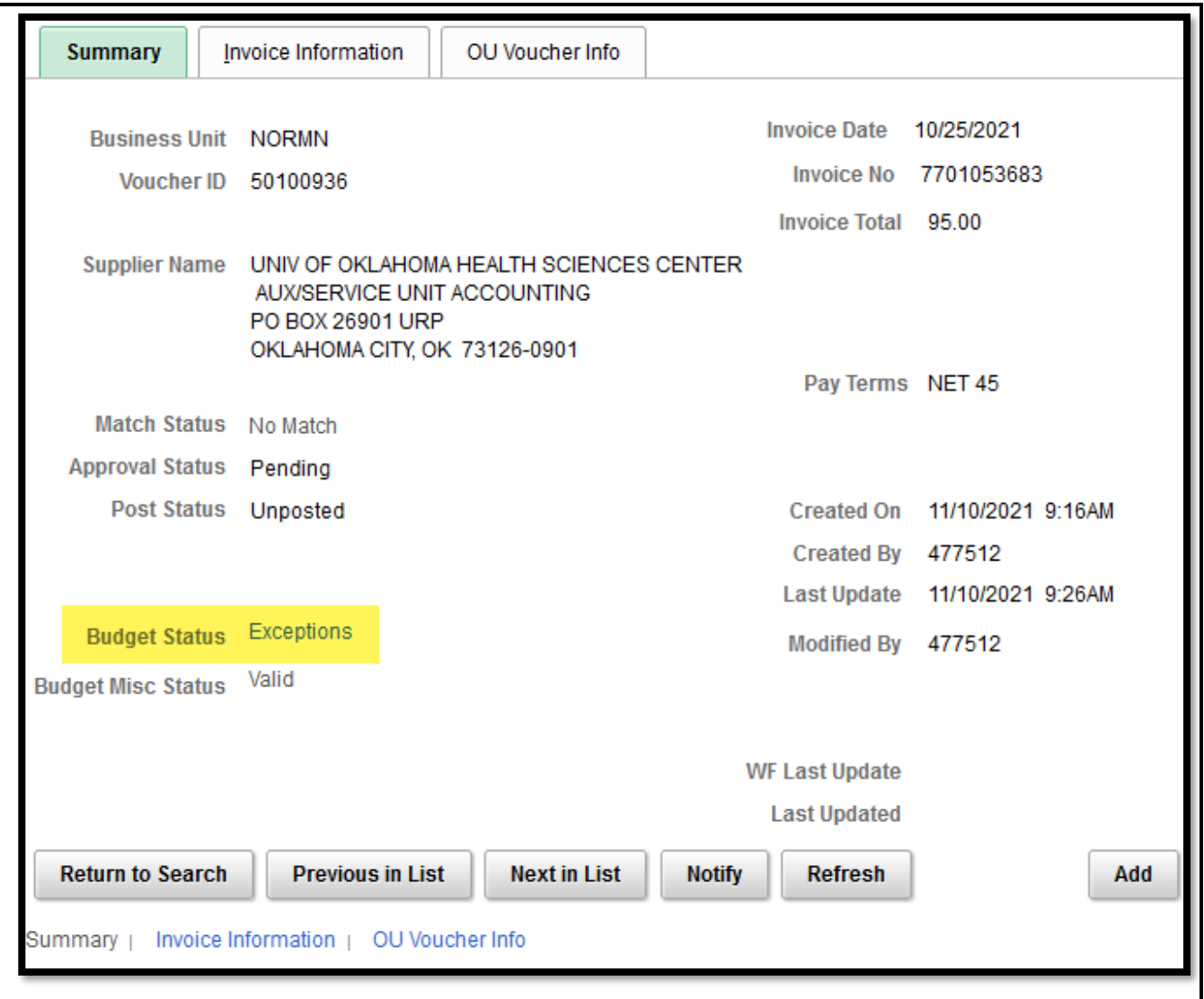

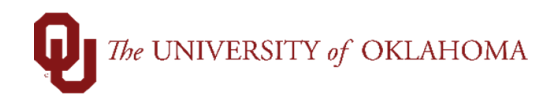

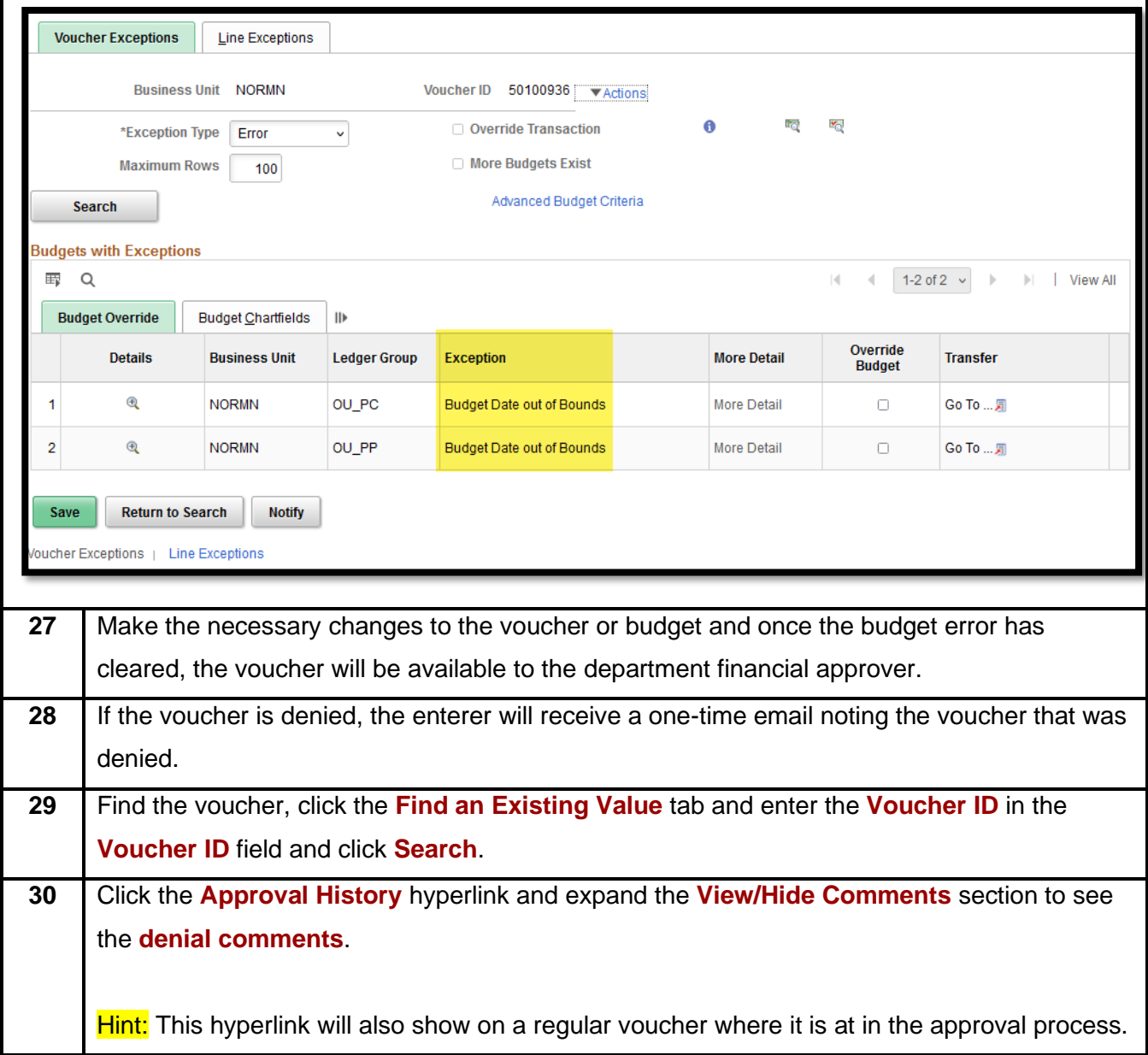

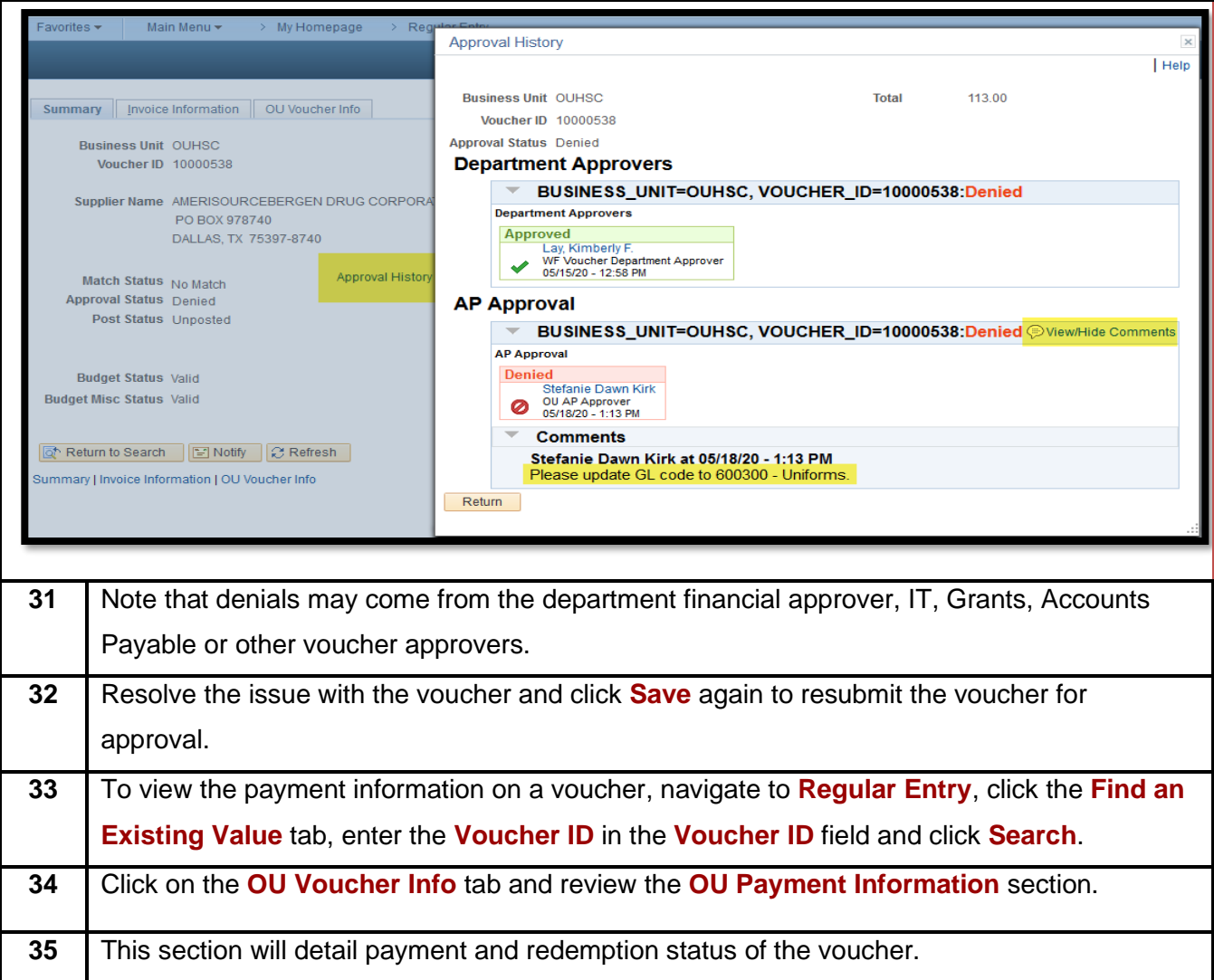

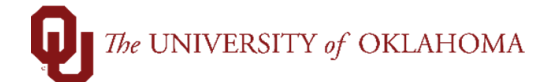

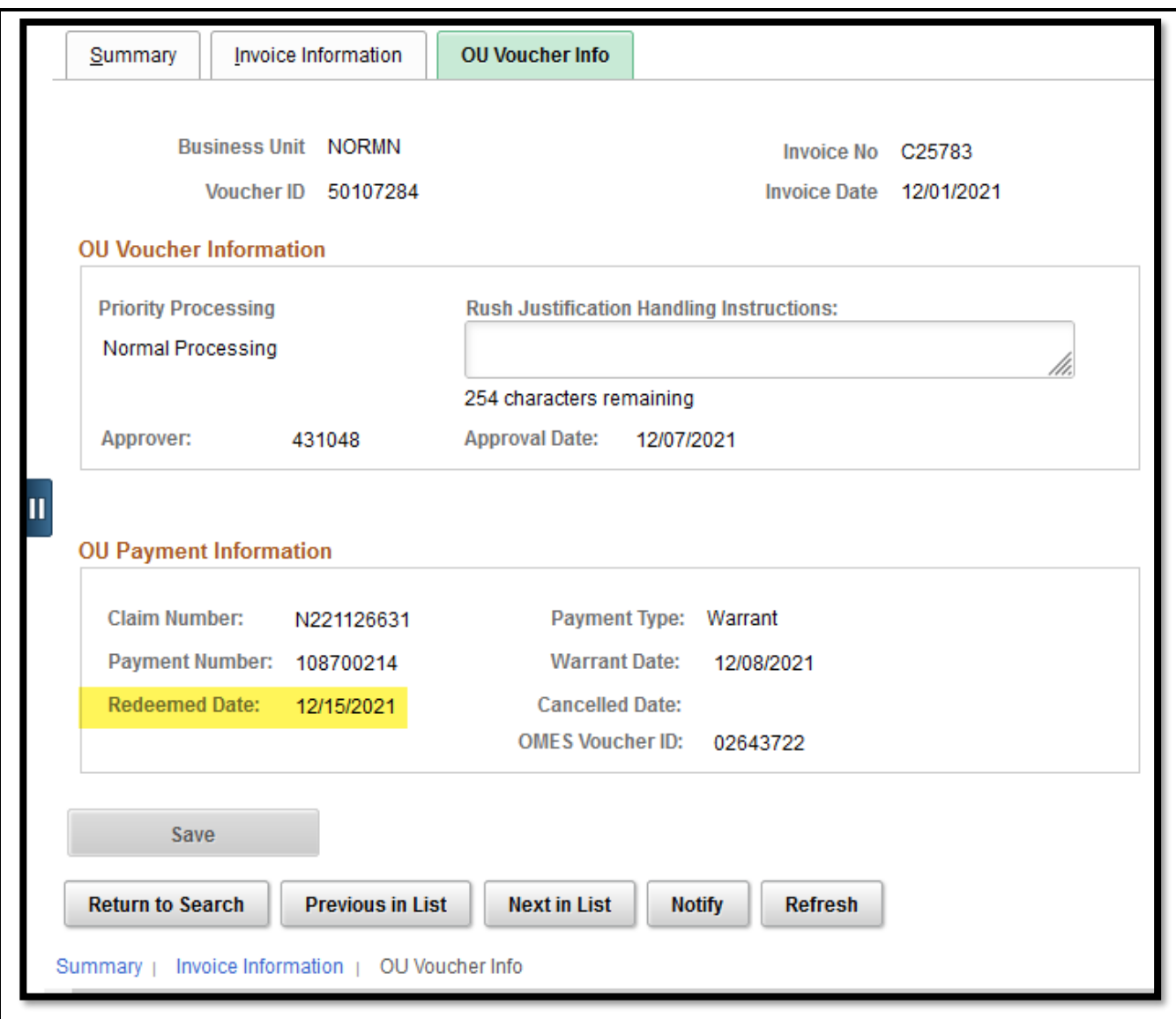